# **Actionneur commande Basic**

# **Descriptif produit**

L'actionneur commande Basic se caractérise par des dimensions réduites pour pouvoir prendre place dans des boîtes d'encastrement ou de dérivation, des coffrets, des canaux. En outre, la connectique par l'arrière, qui prévoit le positionnement de l'actionneur commande Basic au fond de la boîte d'encastrement derrière les équipements d'automatisation surbaissés ou derrière les équipements traditionnels (poussoirs, interrupteurs, etc.), s'avère une solution particulièrement avantageuse. L'actionneur commande Basic peut recevoir en entrée un bouton traditionnel avec contact NO. L'actionneur commande Basic dispose d'une entrée bus réalisée avec des fils de couleur bleue, d'une entrée pour le raccordement du bouton extérieur moyennant les fils gris et d'un contact de relais pour le pilotage de la charge moyennant deux fils blancs.

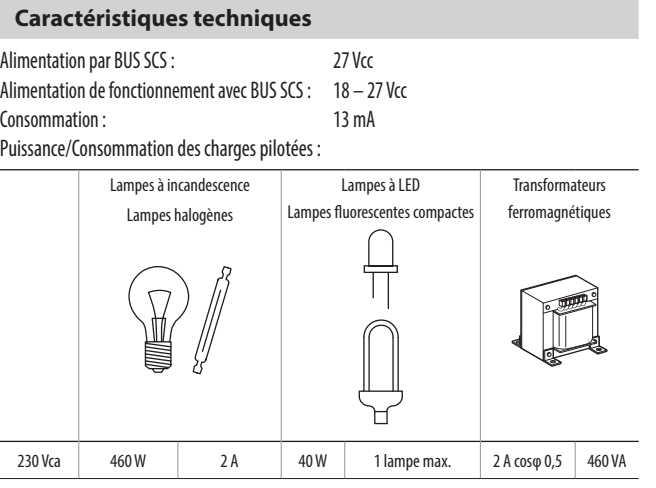

### **Dimensions**

Encombrement : module basic

#### Vue de face

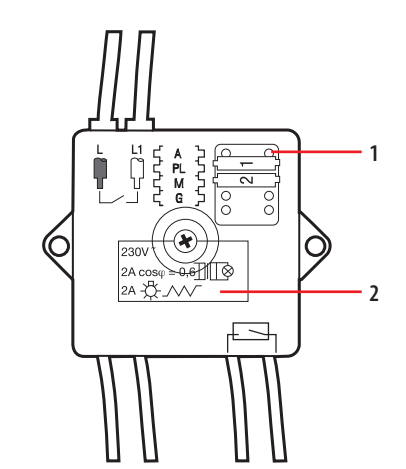

Vue latérale

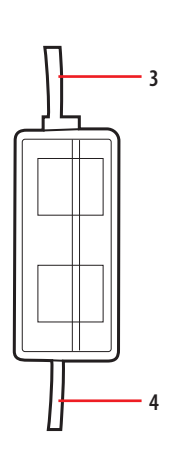

## **Légende**

- 1. Logement des cavaliers de configuration (zone de configuration)
- 2. Voyant (LED)
- 3. Fils 0,75 mm<sup>2</sup> pour le raccordement avec la charge
- 4. BUS

# **Configuration**

Dans une installation domotique MyHOME, l'actionneur commande Basic peut être configuré de deux façons :

- CONFIGURATION PHYSIQUE, en insérant les cavaliers de configuration dans leurs logements respectifs.
- Configuration via le logiciel MyHOME\_Suite, téléchargeable à partir du site www.homesystems-legrandgroup.com ; ce mode présente l'avantage d'offrir beaucoup

plus d'options que la configuration physique.

Pour la liste des modes et leur signification, se référer aux indications contenues dans cette fiche et à la section "Glossaire" du guide pratique pour la conception et l'installation de MyHOME\_Suite.

**Note:** Pour ce dispositif, le MyHOME Server configure automatiquement 1 canal.

#### **1.1 Adressage**

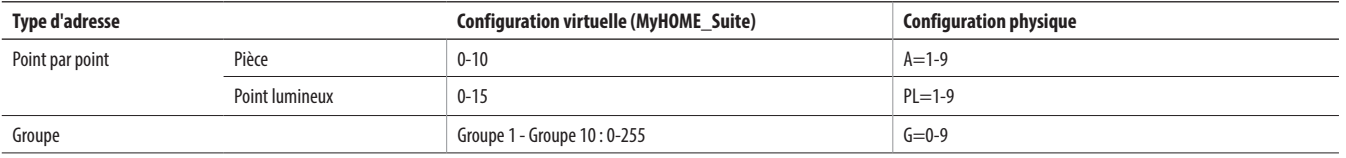

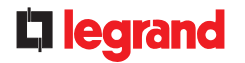

ST-00000915-FR 15/04/2021

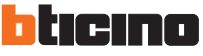

1

# **1.2 Mode**

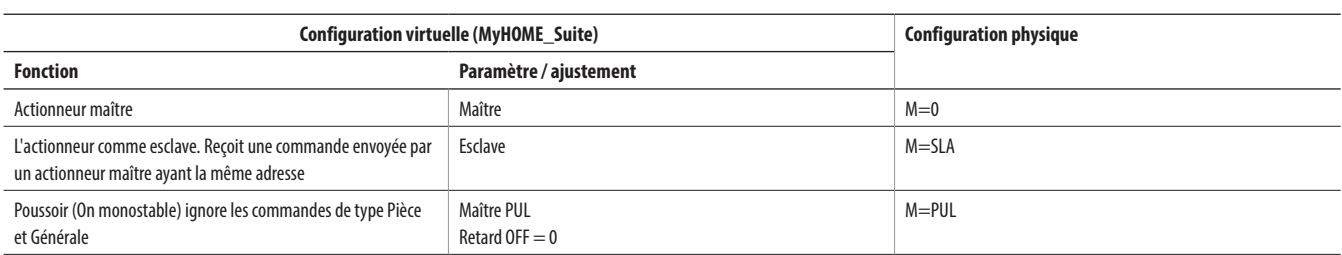

Pour une utilisation "Actionneur comme esclave avec fonction PUL", pour sélectionner le type de charge (actionneur, lampe, vanne, réarmement différentiel, ventilateur, arrosage, prise commandée, gâche électrique), utiliser la configuration virtuelle MyHOME\_Suite.

# **1.2.1 Commande ON/OFF:**

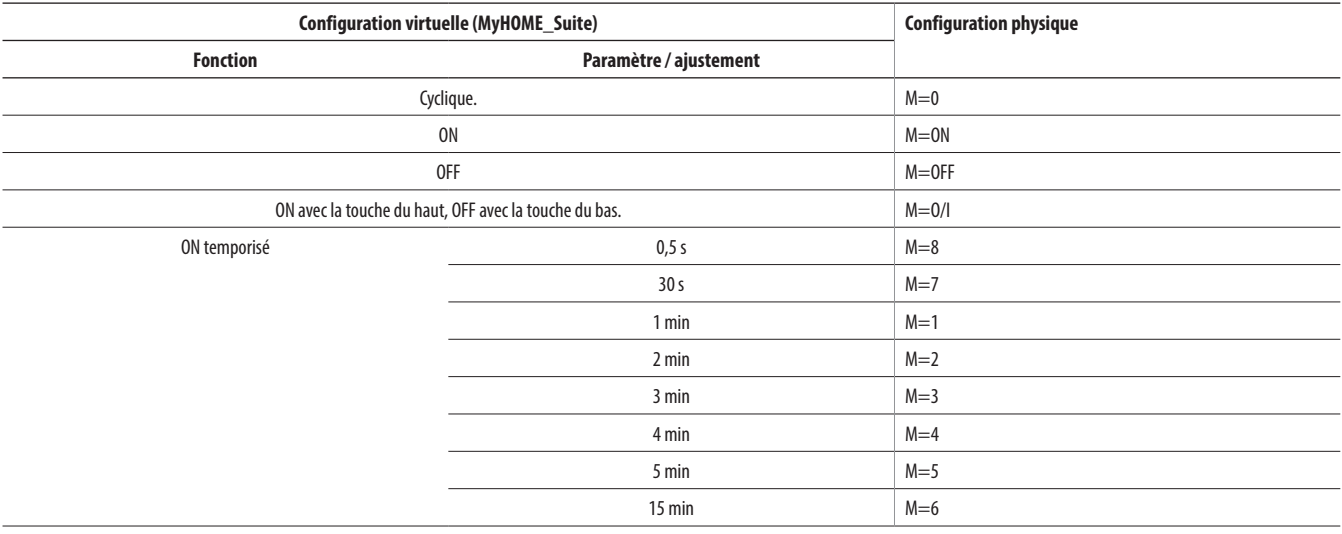

**REMARQUE :**Pour ON temporisé avec une durée de 0÷255 heures et commande "OFF retardé", utiliser la configuration virtuelle MyHOME\_Suite

# **Schémas de câblage**

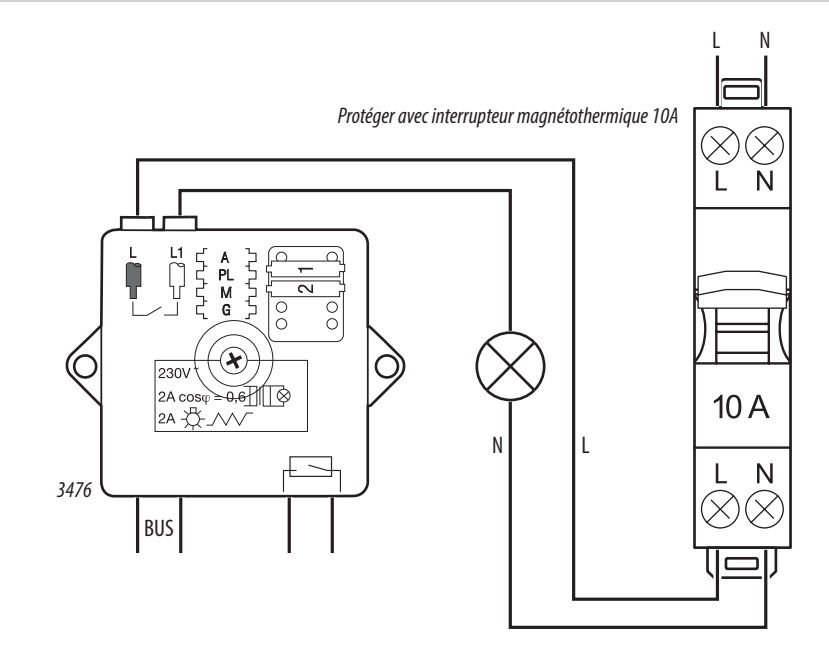

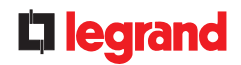

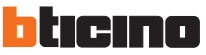